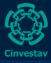

#### 1/ 30

Luis J Domingue: Perez

Introduction

Matrices

Functions, Procedures, and Package

Prime numbers

# Magma Tutorial for pairing cryptographers. Part I - Introduction

Luis J Dominguez Perez

Cinvestav, Mexico

September, 2011

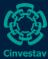

## Table of contents

2/ 30

Luis J Domingue: Perez

Introduction

Matrices

Functions, Procedures, and Package

Prime numbers

### 1 Introduction

2 Matrices

3 Functions, Procedures, and Package.

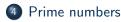

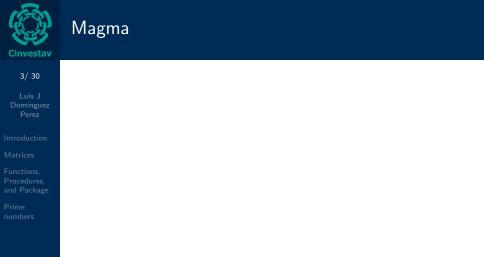

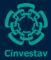

# The Magma shell

4/ 30

Luis J Dominguez Perez

#### Introduction

Matrices

Functions, Procedures, and Package

Prime numbers

- The typical way of running magma is using its interactive shell, which behaves similarly to those of Python, Perl or Sage.
- Magma does not provides a graphical interface, however, it is possible to integrate it into Sage to produce graphics.
- The command shell symbol is >, and the command delimiter is ;.
- Since we are using a delimiter, we can have several commands in the same line.

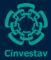

## The Magma program

5/ 30

Luis J Dominguez Perez

#### Introduction

Matrices

Functions, Procedures, and Package

Prime numbers

- We can have several Magma copies of the program at the same time.
- Magma uses one and only one core per copy of the program.
- Each copy of Magma runs in a non-intrusive environment. (We can run 3 copies of Magma in a Quad core and still have a responsible system, which is useful for running a test with several set of inputs).

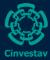

## Operators

6/ 30

Luis J Dominguez Perez

#### Introduction

Matrices

Functions, Procedures, and Package

Prime numbers

### Arithmetic Operators

- Assignment :=
- +,-,\*,/,, mod, div, cat, etc.

 $\bullet$  + :=,- :=,\* :=

Boolean operators

• eq, ne, not, and, or, in

For the Binary Operations, I convert the number into a string sequence of the bits.

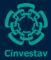

#### 7/30

Luis J Dominguez Perez

#### Introduction

Matrices

Functions, Procedures, and Package

Prime numbers Open magma and do the following exercise:

- *x* ← 2
- $y \leftarrow x$
- $x \leftarrow z$
- $z \leftarrow x^2$
- $a \leftarrow 1/2$
- $b \leftarrow a^{-1}$

Use "variable"; to display its value.

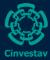

# Display

8/ 30

Luis J Domingue: Perez

#### Introduction

Matrices

Functions, Procedures, and Package

Prime numbers

### More printing

• printf "A=%o\n",x; //as in c/c++

• PrintFile("MyFile",Sprintf("%0,%o\n",3,5));

Use "%h" to display values in hexadecimal.

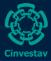

## Loops

#### 9/ 30

Luis J Domingue Perez

#### Introduction

Matrices

Functions, Procedures, and Package

Prime numbers

### For

- for i:=1 to 10 do  $\dots$  end for;
- for i in [1..9] do ... end for;
- $\bullet~\mbox{for}~\mbox{i:=}~10$  to  $1~\mbox{by}$  -1 do  $\ldots$  end for;

### While

• while i lt 10 do ... end while;

### Repeat until

• repeat ... until i lt 10;

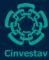

## Conditionals

10/ 30

Luis J Domingue Perez

#### Introduction

Matrices

Functions, Procedures, and Package

Prime numbers

### if

- if i eq 10 then ... end if;
- if i eq true then ... else ... end if;
- $\bullet$  if i eq 1 then  $\ldots$  elif i eq 0 then  $\ldots$  else  $\ldots$  end if;

### switch

• case a: when: ... else: ... end case;

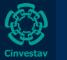

# File

#### 11/ 30

Luis J Dominguez Perez

#### Introduction

Matrices

Functions, Procedures, and Package

Prime numbers

- L:=**Open**("NOTICE","r");
- while true do
  - s:=**Gets**(L);
  - if **IsEof**(s) then break; end if;
  - print s;
- end while;
- Flush(L);

Magma will do the cleaning, but it is always better to explicitly close a file (specially when writing in it).

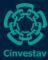

12/ 30

Luis J Dominguez Perez

#### Introduction

Matrices

Functions, Procedures, and Package

Prime numbers Exercise:

• Create a file with the multiplication tables.

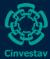

### Sets and Sequences

13/ 30

Luis J Dominguez Perez

#### Introduction

#### Matrices

Functions, Procedures, and Package

Prime numbers

### The difference:

```
i:={IntegerRing() | 1,2,3}; i;
i:={IntegerRing() | 1,3,5}; i;
```

```
i:=[IntegerRing() | 1,5,3];
```

```
Autofilling it:
```

```
T := [ Integers() | x<sup>2</sup>+x+1 :
x in { -3 .. 2 by 1} ];
```

Accessing elements:

a[1][2];
a[1,2];
both are OK

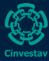

## More on sets and sequences

14/30

Luis J Dominguez Perez

Introduction

Matrices

Functions, Procedures, and Package

Prime numbers New operators:

join

- meet
- cat

Modifying the set

- Append, Insert, Include, Exclude
- Prune, Remove
- Sort, Reverse, Rotate

### Getting information

• Maximum, Minimum, #, Random, Index, Parent, Universe, Category, etc.

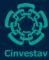

### Matrices

15/30

Luis J Dominguez Perez

Introduction

Matrices

Functions, Procedures, and Package

Prime numbers Generating a matrix:

Matrix(IntegerRing(), 2, 2, [0,0,0,0]);

```
Matrix(RationalField(), 5, 10, [<1,2,23>,
<3,7,11>, <5,10,-1>]);
```

Matrix(IntegerRing(), 10, 10, [<2\*i-1, 2\*j-1, i\*j>:
 i, j in [1..5]]);

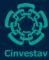

# Matrices II

#### 16/30

Luis J Dominguez Perez

#### Introduction

#### Matrices

Functions, Procedures, and Package

Prime numbers

### Generation shorcuts:

- ZeroMatrix(Ring,m,n)
- DiagonalMatrix(Ring,n,Sequence)
- ScalarMatrix(n,value)
- SymmetricMatrix(Sequence)

### Operators:

- NumberOfRows
- NumberOfColumns

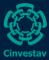

17/30

Luis J Dominguez Perez

#### Introduction

#### Matrices

Functions, Procedures, and Package

Prime numbers

### Exercise:

• Create a file with the multiplication tables. (using matrices)

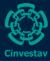

# Functions

18/ 30

Luis J Dominguez Perez

Introduction

Matrices

Functions, Procedures, and Package.

Prime numbers Two ways to declare a function:

- f := function
- function f

Both end with end function;

There's a difference though, one may need to use \$\$ to write a recursive function.

Actually, there's a third one:

• f := func< x| x^2>

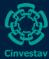

### Procedure

19/ 30

Luis J Dominguez Perez

Introduction

Matrices

Functions, Procedures, and Package.

Prime numbers The same principle applies for the procedure, exempt that:

- It does not return statements
- It supports parameters as reference (~a)

Optionally, we can forward a definition of a procedure with forward f;

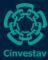

20/30

Luis J Dominguez Perez

Introduction

Matrices

Functions, Procedures, and Package.

Prime numbers

### Exercise:

• Create a function and a procedure to get the multiplication tables.

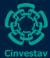

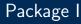

21/ 30

Luis J Dominguez Perez

Introduction

Matrices

Functions, Procedures, and Package.

Prime numbers A package, is a function or procedure which will be compiled by Magma at loading time.

A package is much more faster than a regular function or procedure, since it requires the user to specify the data-types of the arguments.

We "Attach" or "Detach" at runtime the file containing our package.

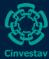

# Package II

22/ 30

Luis J Dominguez Perez

Introduction

Matrices

Functions, Procedures, and Package.

Prime numbers

```
The syntaxis is as follows:
```

```
intrinsic NAME(ARG-LIST) [ -> RET-LIST ]
{ COMMENT-TEXT }
statements
end intrinsic;
```

For example:

```
intrinsic myGCD(x::RngIntElt, y::RngIntElt)
-> RngIntElt
{ Return the GCD of x and y }
   return ...;
end intrinsic;
```

Please note that the documentation is mandatory

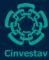

## Associative Array

23/ 30

Luis J Dominguez Perez

Introduction

Matrices

Functions, Procedures, and Package.

Prime numbers An associative array is a type of array with a named index. Useful for look up tables.

- AssociativeArray
- Remove
- Keys
- IsDefined

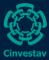

24/30

Luis J Dominguez Perez

Introduction

Matrices

Functions, Procedures, and Package.

Prime numbers Exercise:

• Create a package with the multiplication tables as a lookup

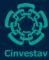

# Prime numbers

25/30

Luis J Dominguez Perez

Introduction

Matrices

Functions, Procedures, and Package

Prime numbers

### Generating a prime number

- NextPrime
- PreviousPrime
- NthPrime
- RandomPrime

Primality test:

- IsPrime
- IsProbablePrime
- IsPrimePower
- Factorisation

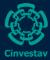

26/30

Luis J Dominguez Perez

Introduction

Matrices

Functions, Procedures, and Package

Prime numbers

#### Exercises:

(write down a function to)

- Determine if a number is *almost* prime
- Compute the MCM of two numbers
- Compute the mcm of two numbers
- Compute the Euler totient function

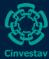

## More hands-on

27/30

Luis J Domingue: Perez

Introduction

Matrices

Functions, Procedures, and Package

Prime numbers

### Exercises:

• Toy-example of RSA

Verify:  $(a^e)^d \equiv a \mod n$ ,  $(a^d)^e \equiv a \mod n$ , and  $a^{ed} \equiv a \mod n$ . for any random a.

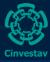

# Solution

28/ 30

Luis J Dominguez Perez

Introduction

Matrices

Functions, Procedures, and Package

Prime numbers

- RandomPrime(100)
- Setup e
- $d1 \leftarrow InverseMod(e,p-1)$
- $d2 \leftarrow InverseMod(e,q-1)$
- GCD(p-1,q-1)
- TrialDivision(p-1) for common factors
- d1 mod common factor
- $\bullet\ d:=\mathsf{CRT}([d1,d2],[p-1,(q-1)\ div\ common\ factor])$  or
- d := InverseMod(e,LCM(p-1,q-1));

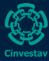

# Error Support

29/ 30

Luis J Dominguez Perez

Introduction

Matrices

Functions, Procedures, and Package

Prime numbers When magma encounters a runtime error, it stops the execution of the program; if the program was running for a long period of time, then this is catastrophic.

```
procedure always_fails(x)
  error Error(x);
end procedure;
try
  always_fails(1);
catch e
  error "Error",e'Object;
end try;
```

After catching a runtime error, Magma continues the execution of the program.

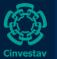

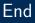

#### 30/30

Luis J Dominguez Perez

Introduction

Matrices

Functions, Procedures, and Package

Prime numbers

### End of Part I

There's part II